## **AbulÉdu Client 19.08**

AbulEdu Client version 19.08 est destinée à être installée sur un [réseau AbulEdu avec un serveur](https://docs.abuledu.org/11.08/accueil) [11.08.](https://docs.abuledu.org/11.08/accueil)

Ce client est connecté au serveur et permet de bénéficier d'un grand nombre de services (authentification centralisée, partage et filtrage de connexion Internet, partage de documents, Intranet, messagerie, administration avec restauration/sauvegarde des postes…)

- [Déploiement de postes AbulÉdu Client 19.08](https://docs.abuledu.org/2019/abuledu_client_19.08/deploiement_de_la_version_client_19.08) sur votre serveur 11.08
- [Mise à jour de postes AbulÉdu Client 19.08](https://docs.abuledu.org/2019/abuledu_client_19.08/mise_a_jour_de_la_version_client_19.08)
- [Préparation d'un poste en atelier](https://docs.abuledu.org/2019/abuledu_client_19.08/preparation_client_19.08_en_atelier) pour ensuite le brancher dans une école

From: <https://docs.abuledu.org/>- **La documentation d'AbulÉdu**

Permanent link: **[https://docs.abuledu.org/2019/abuledu\\_client\\_19.08/accueil?rev=1621060679](https://docs.abuledu.org/2019/abuledu_client_19.08/accueil?rev=1621060679)**

Last update: **2021/05/15 08:37**

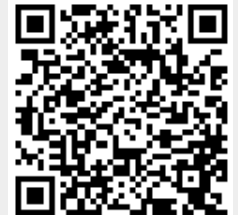